#### **Compiladores**

# **Geração de Código Objeto**

#### Cristiano Lehrer, M.Sc.

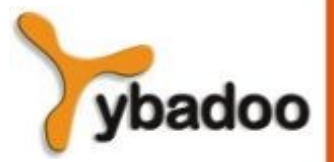

**Geração de Código Objeto** · **Compiladores**

**Copyright © 2009/2021** · **ybadoo.com.br**

### **Atividades do Compilador**

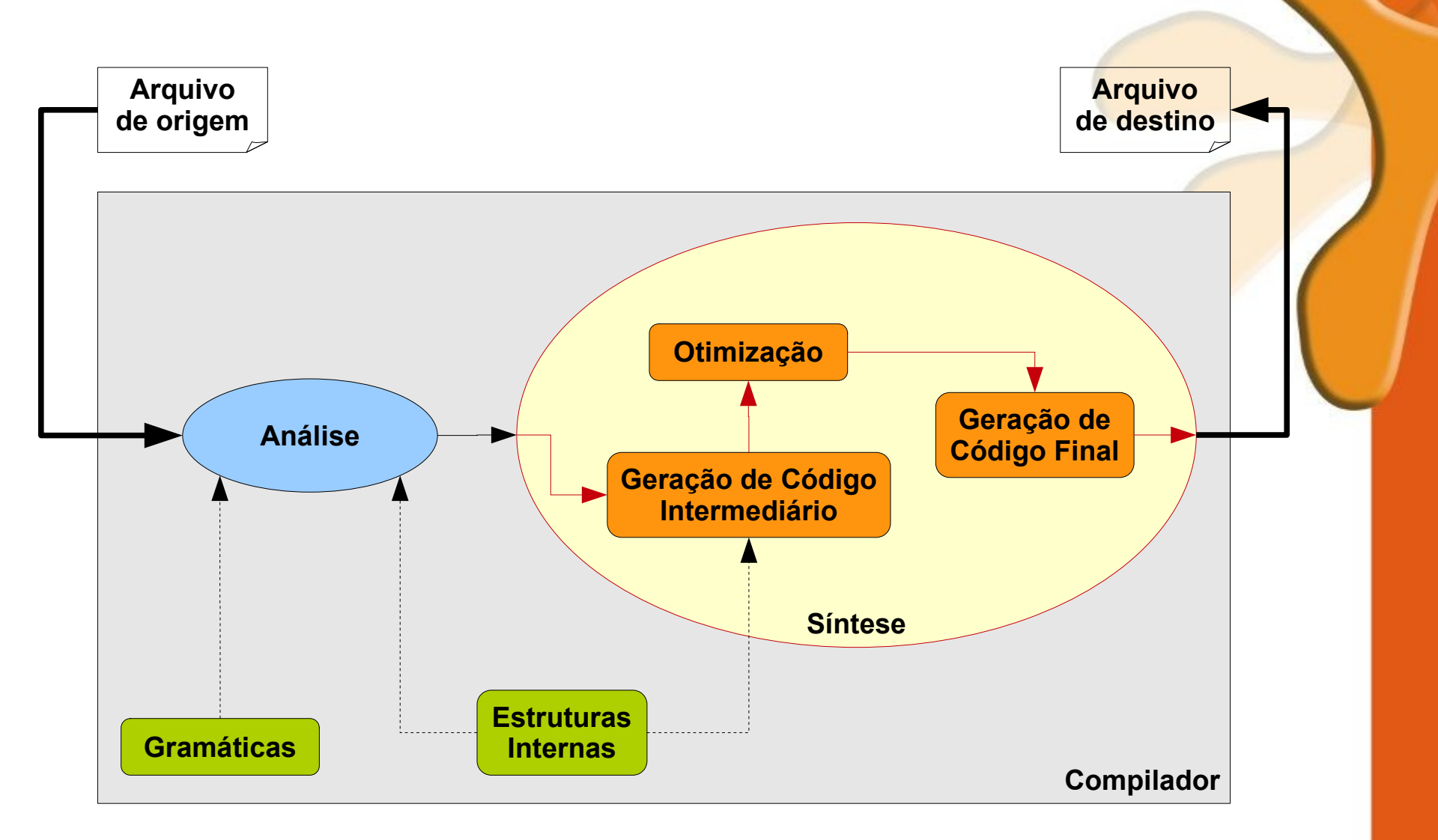

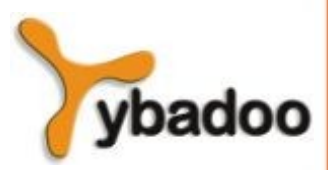

**Geração de Código Objeto** · **Compiladores**

**Copyright © 2009/2021** · **ybadoo.com.br**

# **Introdução**

- Os principais requisitos impostos a geradores de código objeto são os seguintes:
	- O código gerado deve ser correto e de alta qualidade.
	- O código deve fazer uso efetivo dos recursos da máquina.
	- O código gerado deve executar eficientemente.
- O problema de gerar código ótimo é insolúvel (indecidível) como tantos outros.
- Na prática, devemos contentar-nos com técnicas heurísticas que geram bom código (não necessariamente ótimo).

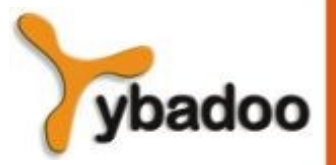

### **Considerações**

- Basicamente, quatro aspectos devem ser considerados no projeto de geradores de código:
	- Forma do código objeto a ser gerado:
		- Linguagem absoluta, relocável ou *assembly*.
	- Seleção das instruções de máquina:
		- A escolha da sequência apropriada pode resultar num código mais curto e mais rápido.
	- Alocação de registradores.
	- Escolha da ordem de avaliação:
		- A determinação da melhor ordem para execução das instruções é um problema insolúvel.
		- Algumas computações requerem menos registradores para resultados intermediários.

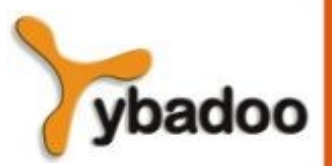

# **Forma do Código Objeto (1/3)**

- Linguagem absoluta:
	- A geração de um programa em linguagem absoluta de máquina tem a vantagem de que o programa objeto pode ser armazenado numa área de memória fixa e ser imediatamente executado.
	- Compiladores deste tipo são utilizados em ambientes universitários, onde é altamente conveniente diminuir o custo de compilação.
	- Os compiladores que geram código absoluto e executam-no imediatamente são conhecidos como *load and go compilers*.

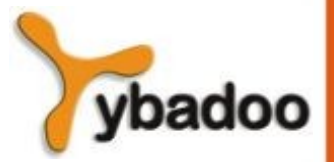

# **Forma do Código Objeto (2/3)**

- Linguagem relocável:
	- A geração de código em linguagem de máquina relocável permite a compilação separada de subprogramas.
	- Módulos e objetos relocáveis podem ser ligados e carregados por um Ligador-Carregador.
	- Essa estratégia dá flexibilidade para compilar subrotinas separadamente e para chamar outros programas previamente compilados.

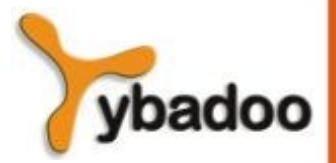

# **Forma do Código Objeto (3/3)**

- Linguagem *assembly*:
	- A tradução para linguagem *assembly* facilita o processo de geração de código.
	- São geradas instruções simbólicas e podem ser usadas as facilidades de macro instruções.
	- O preço pago é um passo adicional:
		- Tradução para linguagem de máquina.
	- É uma estratégia razoável, especialmente, para máquinas com pouca memória, nas quais o compilador deve desenvolver-se em vários passos.

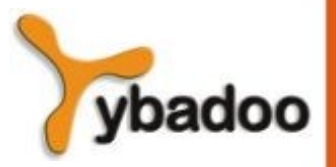

### **Alocação de Registradores (1/2)**

- Instruções com registradores são mais curtas e mais rápidas do que instruções envolvendo memória.
- Portanto, o uso eficiente de registradores é muito importante.
- A atribuição ótima de registradores a variáveis é muito difícil, e muito problemática quando a máquina trabalha com registradores aos pares (para instruções de divisão e multiplicação), ou provê registradores específicos para endereçamentos e para dados.

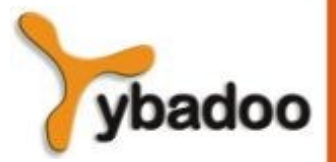

### **Alocação de Registradores (2/2)**

- Operação de divisão nos computadores IBM/360 e IBM/370:
	- $D r, m$ 
		- O dividendo de 64 bits deve estar armazenado em um par de registradores par ímpar, representado por r.
		- m contém o divisor.
		- Após a divisão, o registrador par contém o resto e o ímpar contém o quociente

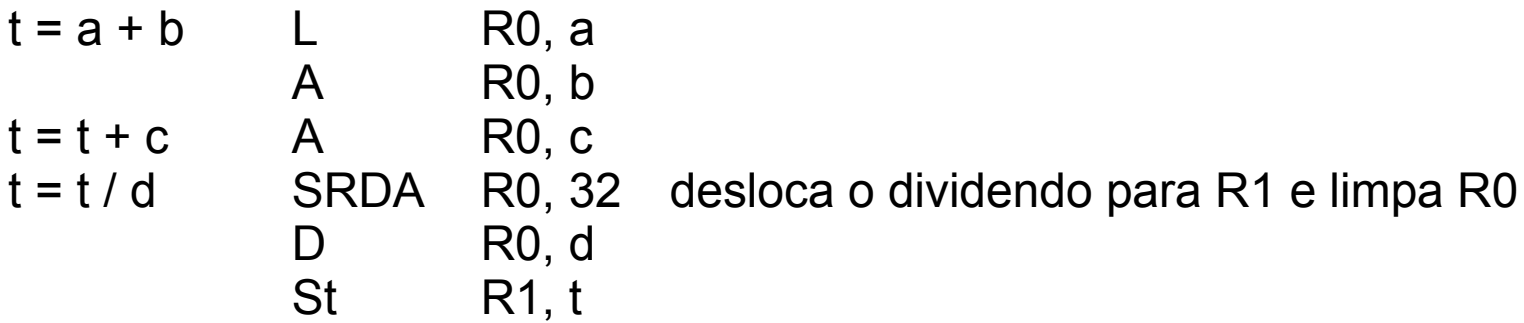

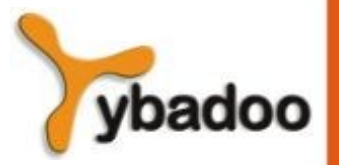

# **Máquina Objeto (1/2)**

- Familiaridade com a máquina e com o conjunto de instruções é pré-requisito para projetar um bom gerador de código.
- Formato das instruções: op fonte, destino
- Instruções:
	- ADD R1, R2  $R2 = R2 + R1$  (adição)
	- $SUB R1, R2$   $R2 = R2 R1$  (subtração)
	- MUL R1, R2  $R2 = R2 * R1$  (multiplicação)
	- DIV R1, R2  $R2 = R2 / R1$  (divisão)
	- $LOAD$  M, R Registrador = Memória (carregamento)
	- STORE R , M **Memória = Registrador (armazenamento)**
	- $COPY$  R1, R2 R2 = R1 (cópia)

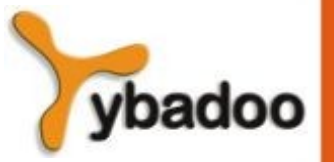

# **Máquina Objeto (2/2)**

#### •  $a = b + c$

- $\bullet$  LOAD b, R0 R0 = b • LOAD c, R1  $R1 = c$
- ADD  $R1, R0$   $R0 = R0 + R1$
- $\bullet$  STORE RO, a a = RO

#### •  $a = b + c * d$

- $\bullet$  LOAD d, R0  $\bullet$  R0 = d
- $\bullet$  LOAD c, R1  $\qquad$  R1 = c
- MUL RO, R1  $R1 = R1 * R0$
- $\bullet$  LOAD b, R0 R0 = b
- ADD  $R1, R0$   $R0 = R0 + R1$
- $\bullet$  STORE RO, a a = RO

**Geração de Código Objeto** · **Compiladores**

**Copyright © 2009/2021** · **ybadoo.com.br**

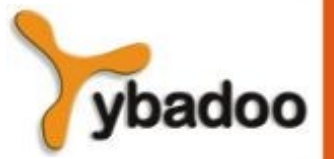